# **Arduino Leonardo ohne Header**

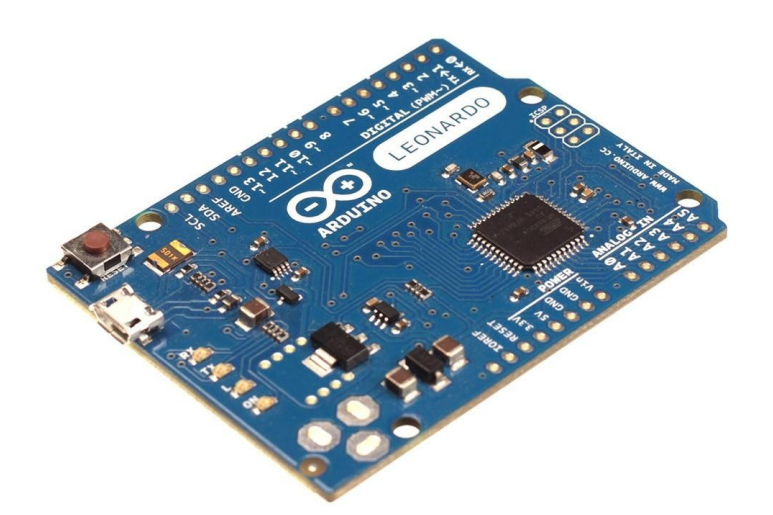

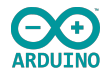

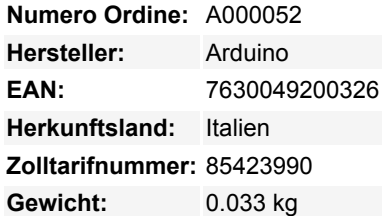

## **Arduino Leonardo ohne Header – Ein vielseitiges Mikrocontroller-Board**

Der Arduino Leonardo basiert auf dem ATmega32u4 Mikrocontroller und bietet 20 digitale Eingangs-/Ausgangspins, von denen 7 als PWM-Ausgänge und 12 als Analogeingänge genutzt werden können. Mit einem 16 MHz Quarzoszillator, Mikro-USB-Anschluss und integrierter USB-Kommunikation, kann der Leonardo als Maus und Tastatur für einen angeschlossenen Computer fungieren. Ideal für verschiedenste Elektronikprojekte, lässt sich das Board leicht mit USB-Kabel oder externem Netzteil starten.

## **Merkmale im Überblick**

- Integrierte USB-Kommunikation: Erlaubt direkte Erkennung als Maus und Tastatur.
- Vollständige Konnektivität: Micro-USB-Anschluss, Stromanschluss und ICSP-Header.
- Anwendungsbereit: Unterstützt zahlreiche PWM- und Analogeingänge für vielfältige Projekte.

### **Technische Daten**

- Mikrocontroller: ATmega32u4
- Betriebsspannung: 5V
- Eingangsspannung (empfohlen): 7-12V
- Digital I/O Pins: 20
- PWM Kanäle: 7
- Analoge Eingangskanäle: 12
- DC Strom pro I/O Pin: 40 mA
- DC Strom für 3.3V Pin: 50 mA
- Flash-Speicher: 32 KB (ATmega32u4), davon 4 KB durch Bootloader verwendet
- SRAM: 2.5 KB (ATmega32u4)
- EEPROM: 1 KB (ATmega32u4)
- Taktgeschwindigkeit: 16 MHz
- Abmessungen: 68.6 mm x 53.3 mm
- Gewicht: 20 g

#### **Sonstige Daten**

Das Board wird ohne vorinstallierte Header-Pins geliefert, was flexible Einsatzmöglichkeiten ermöglicht.

#### **Lieferumfang**

1x Arduino Leonardo ohne Header

## **Links**

[Einführung und Konfiguration des Arduino Leonardo](https://www.arduino.cc/en/Guide/ArduinoLeonardoMicro)

Tutti i nomi e i segni qui elencati sono di proprietà del rispettivo produttore. Salvo errori di stampa, modifiche ed errori.

[Bibliotheks- und Boardverwaltung mit Arduino IDE](https://blog.berrybase.de/bibliotheks-und-boardverwaltung-mit-arduino-ide)

**Weitere Bilder:**

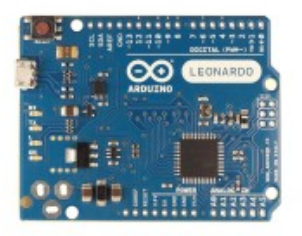